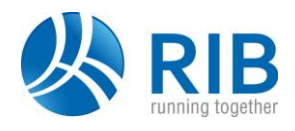

### **Verze 23.9**

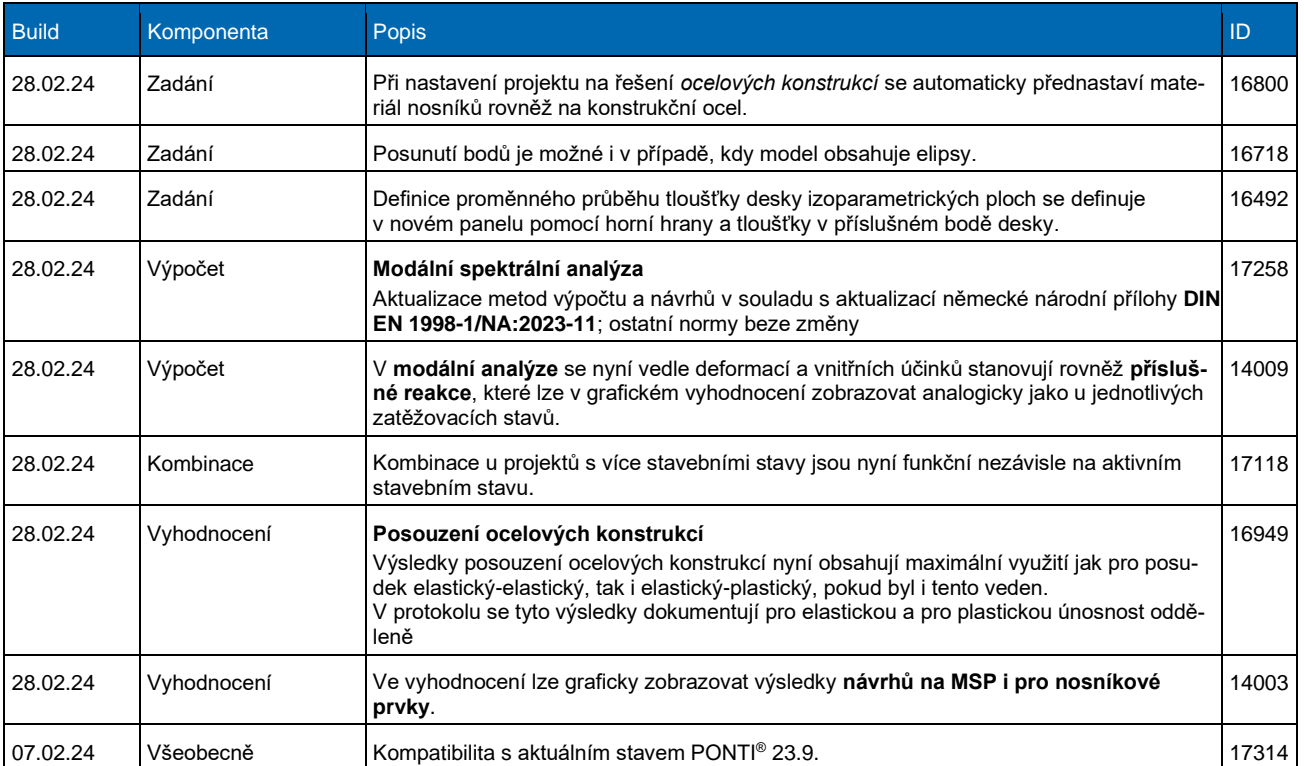

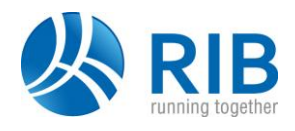

### **Verze 23.0**

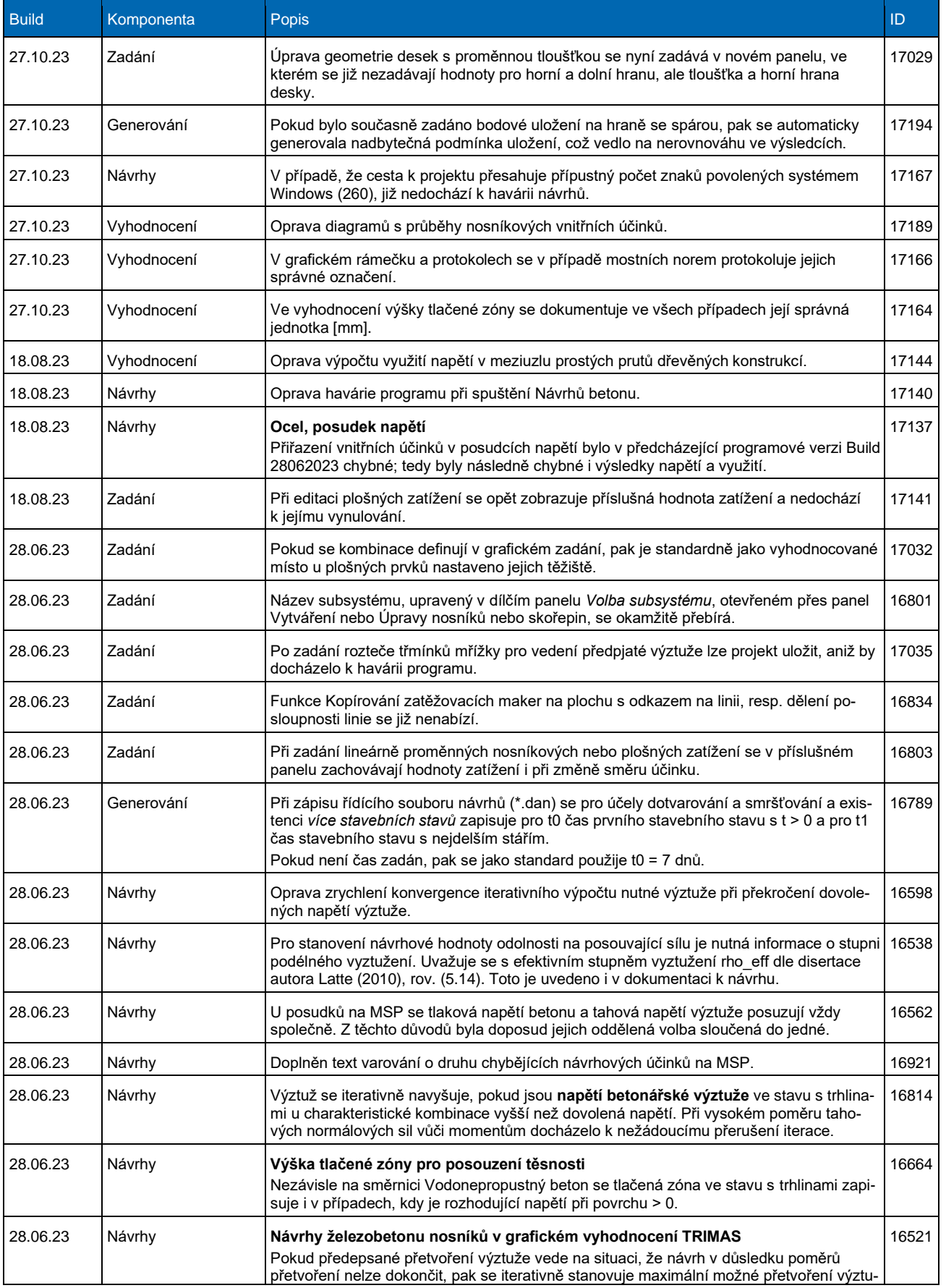

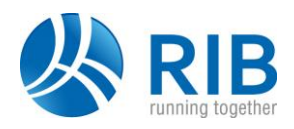

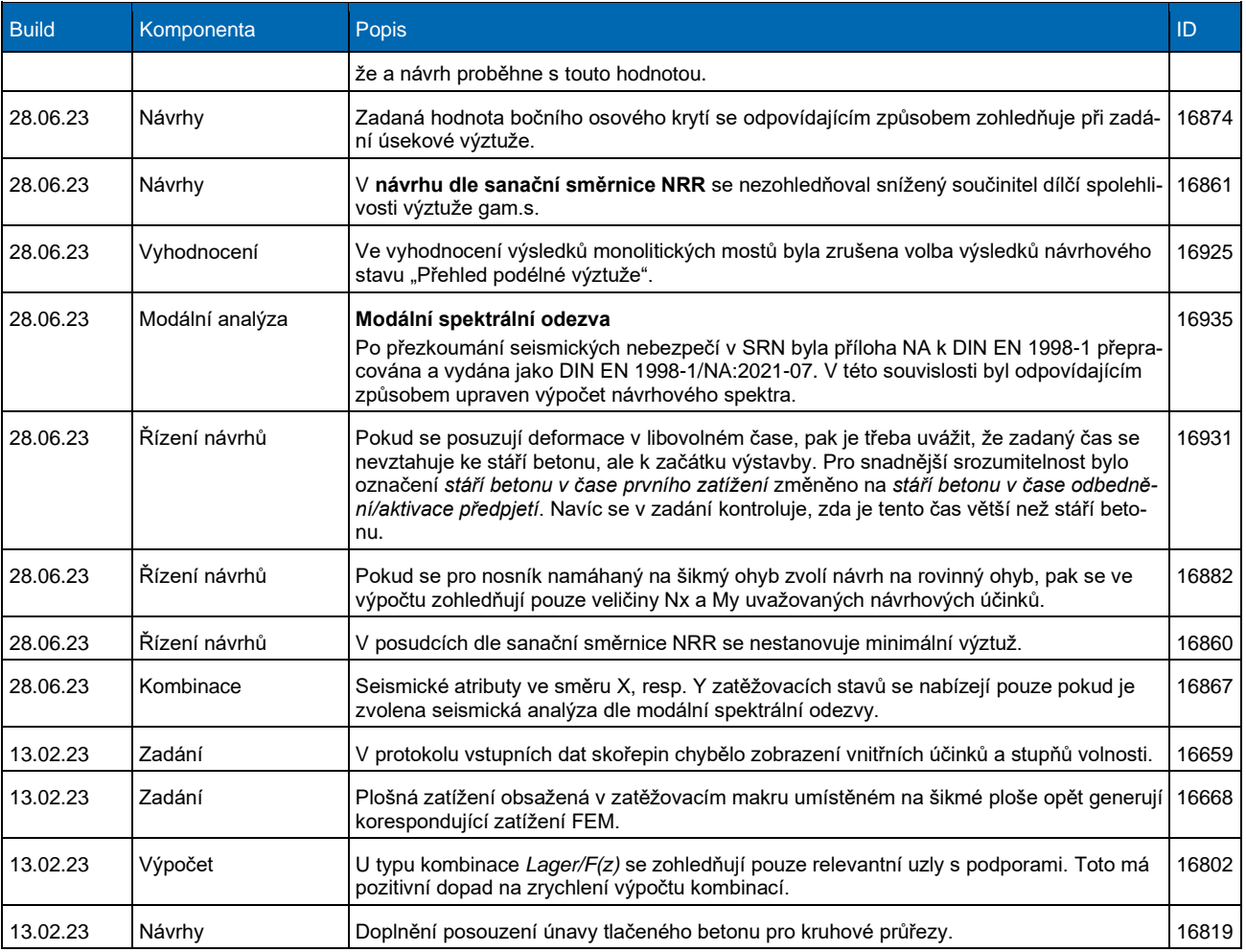

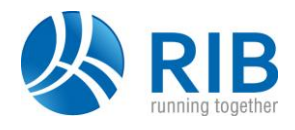

### **Verze 22.0**

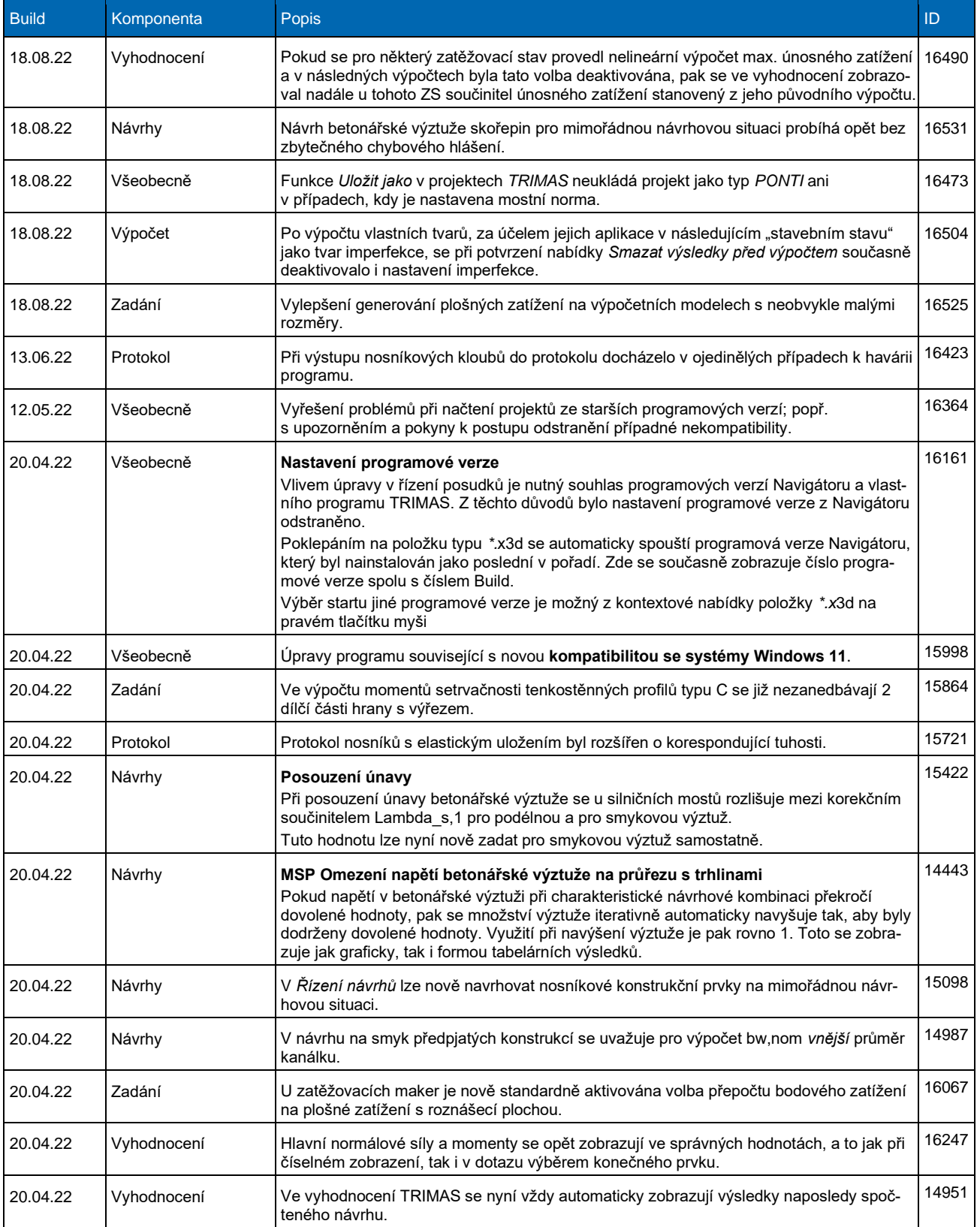

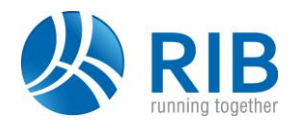

### **Verze 21.0**

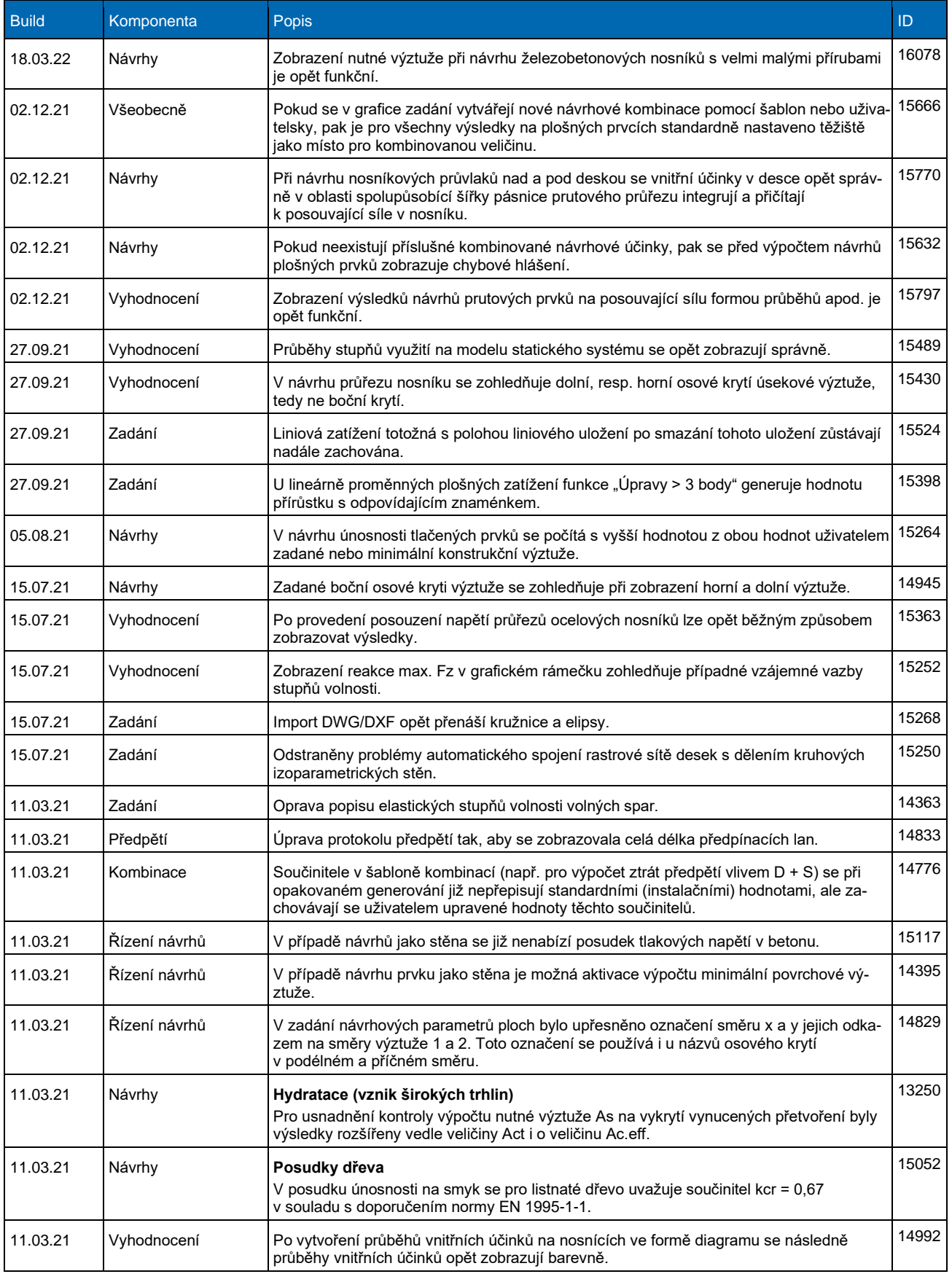

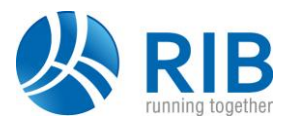

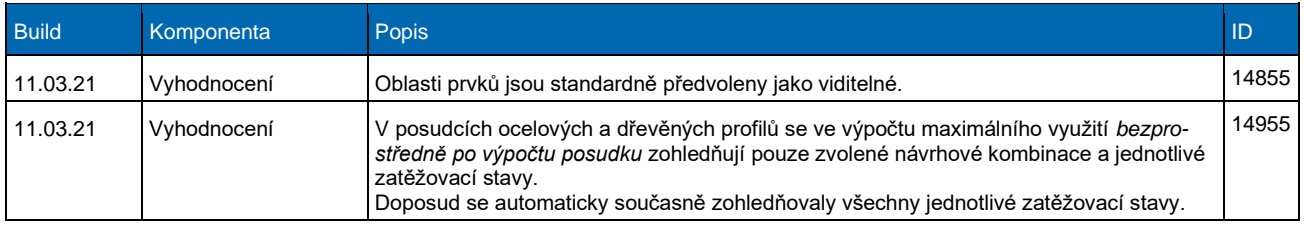

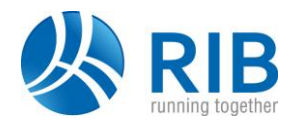

### **Verze 20.0**

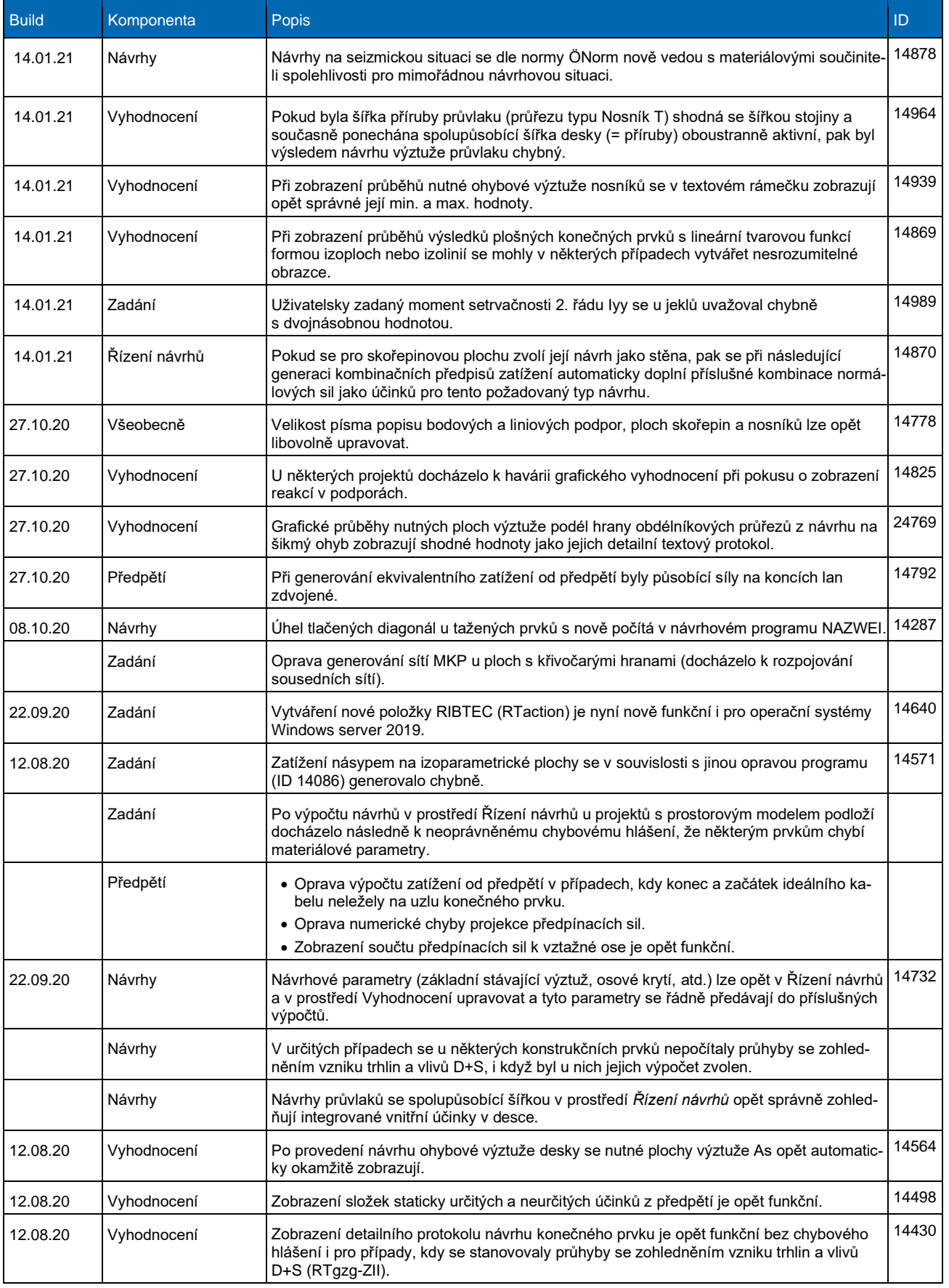

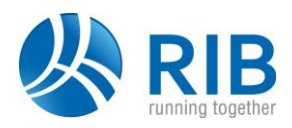

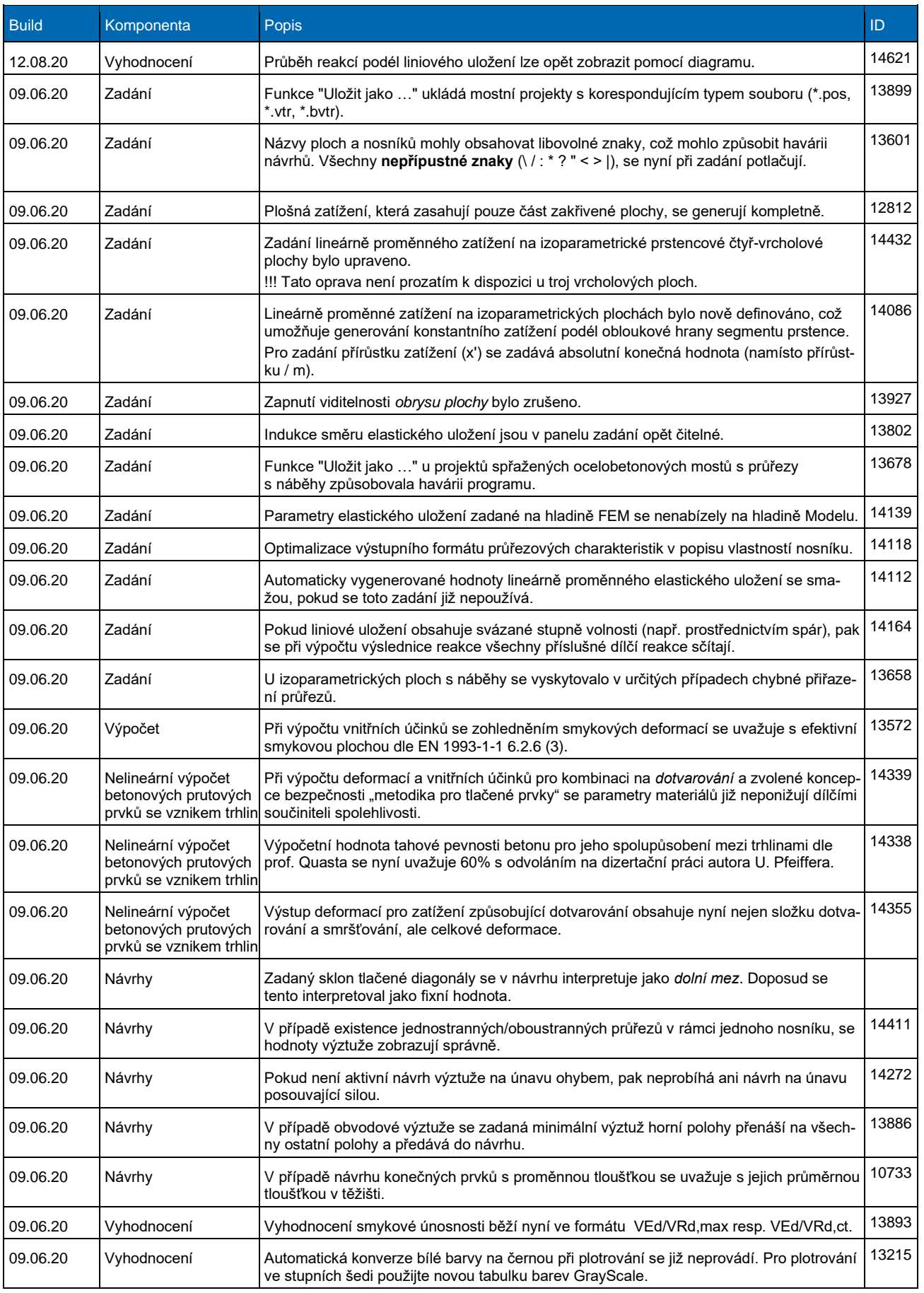

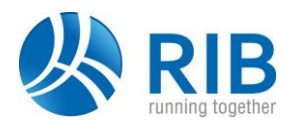

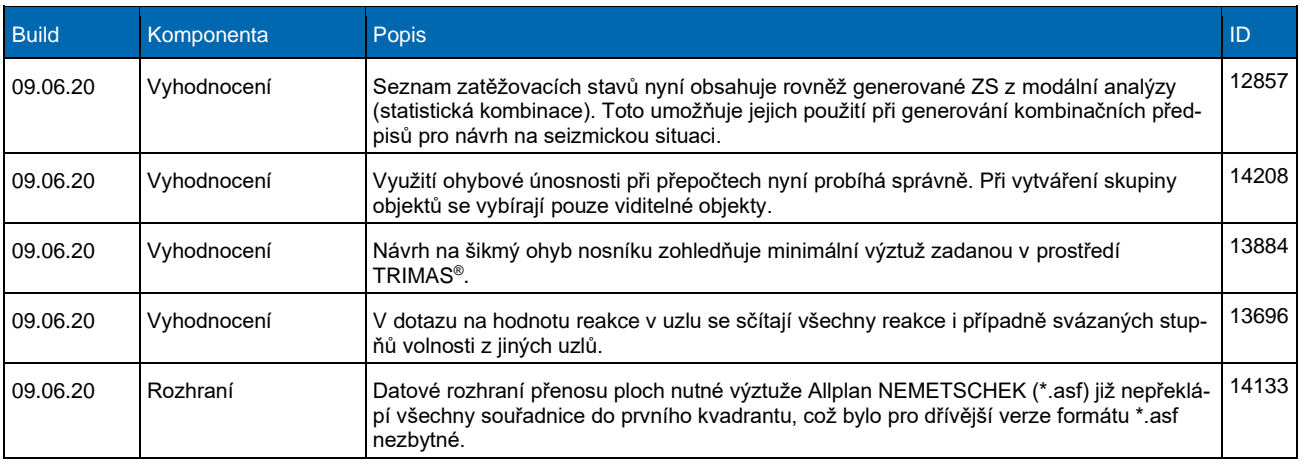

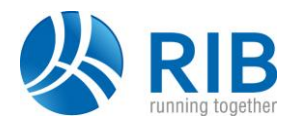

### **Verze 19.0**

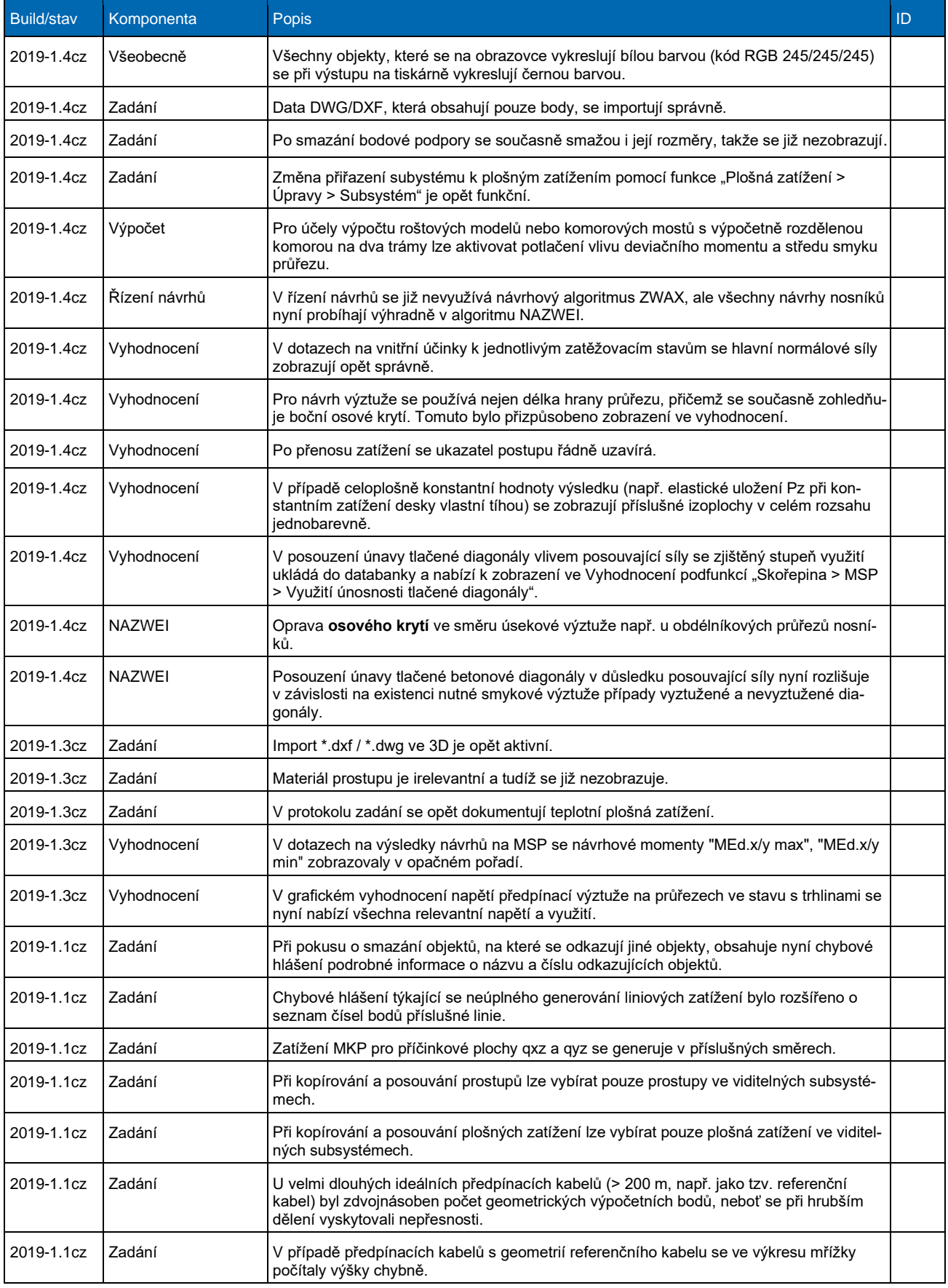

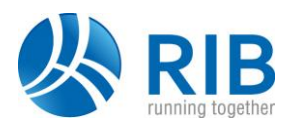

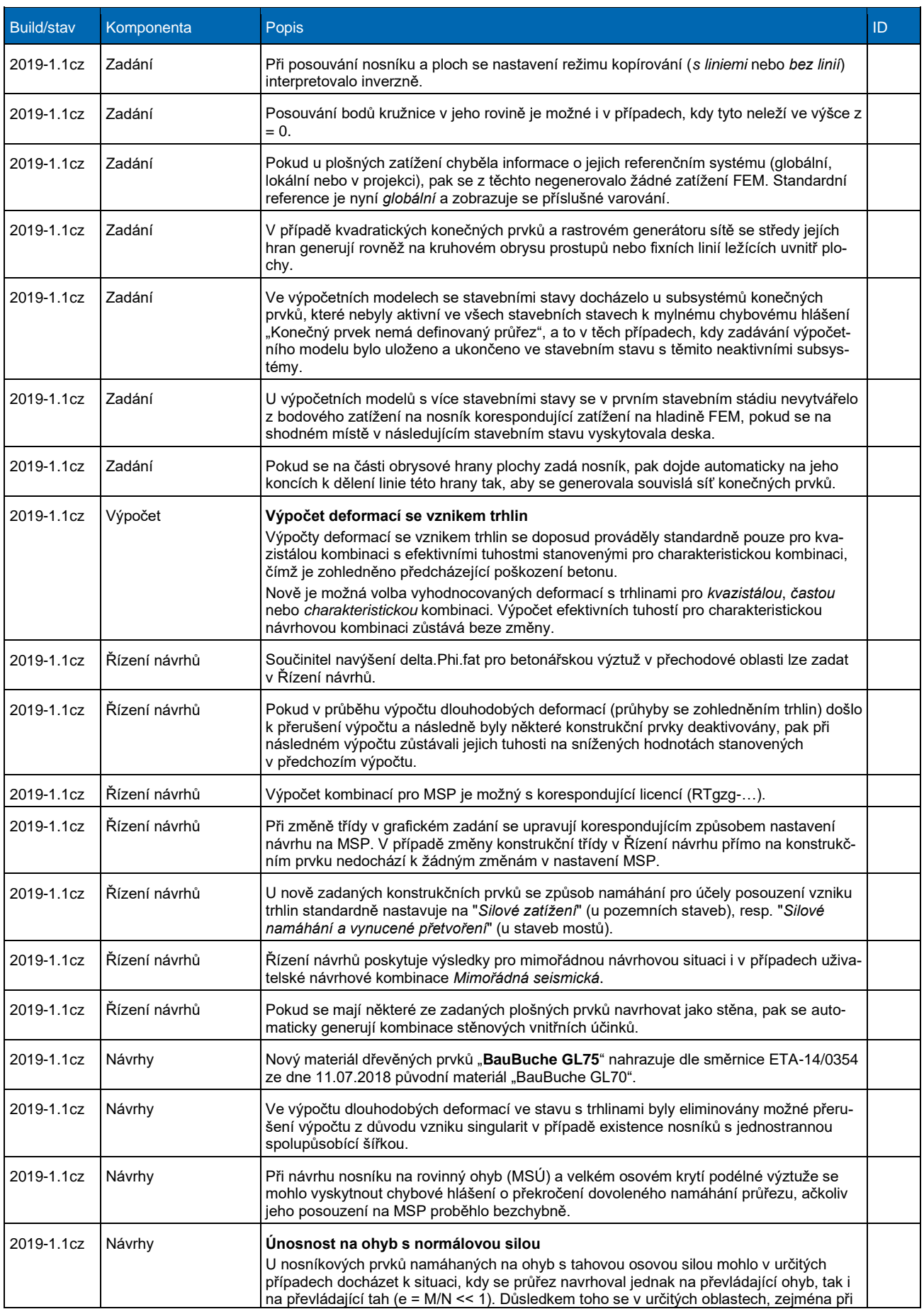

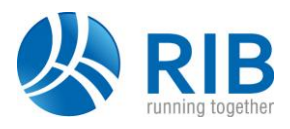

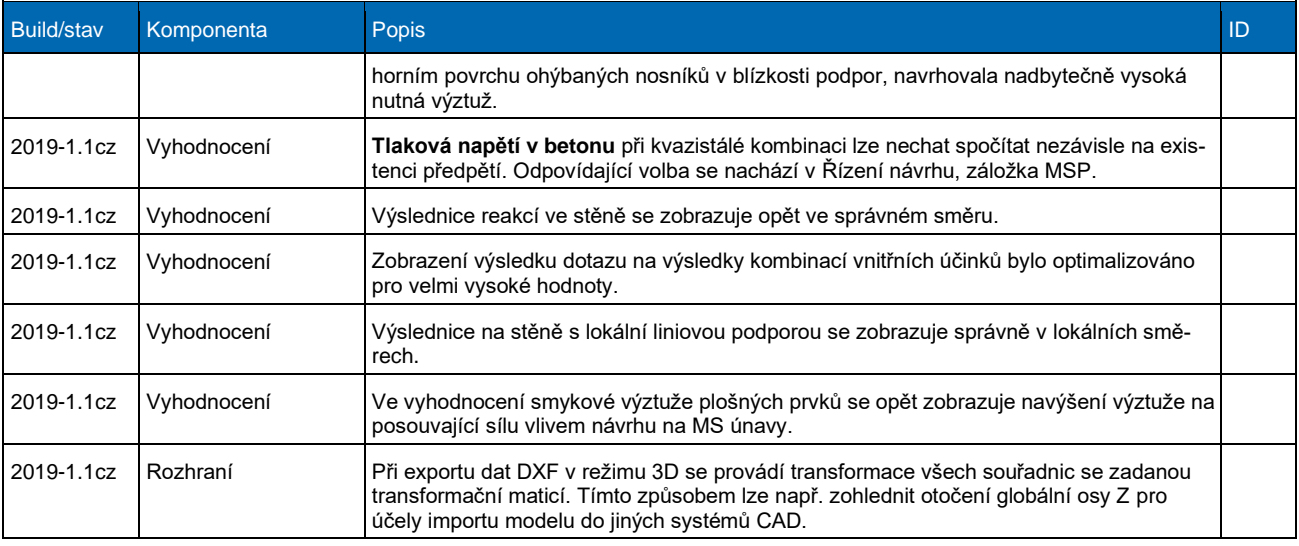

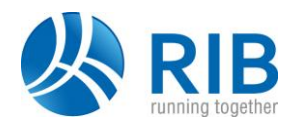

### **Verze 18.0**

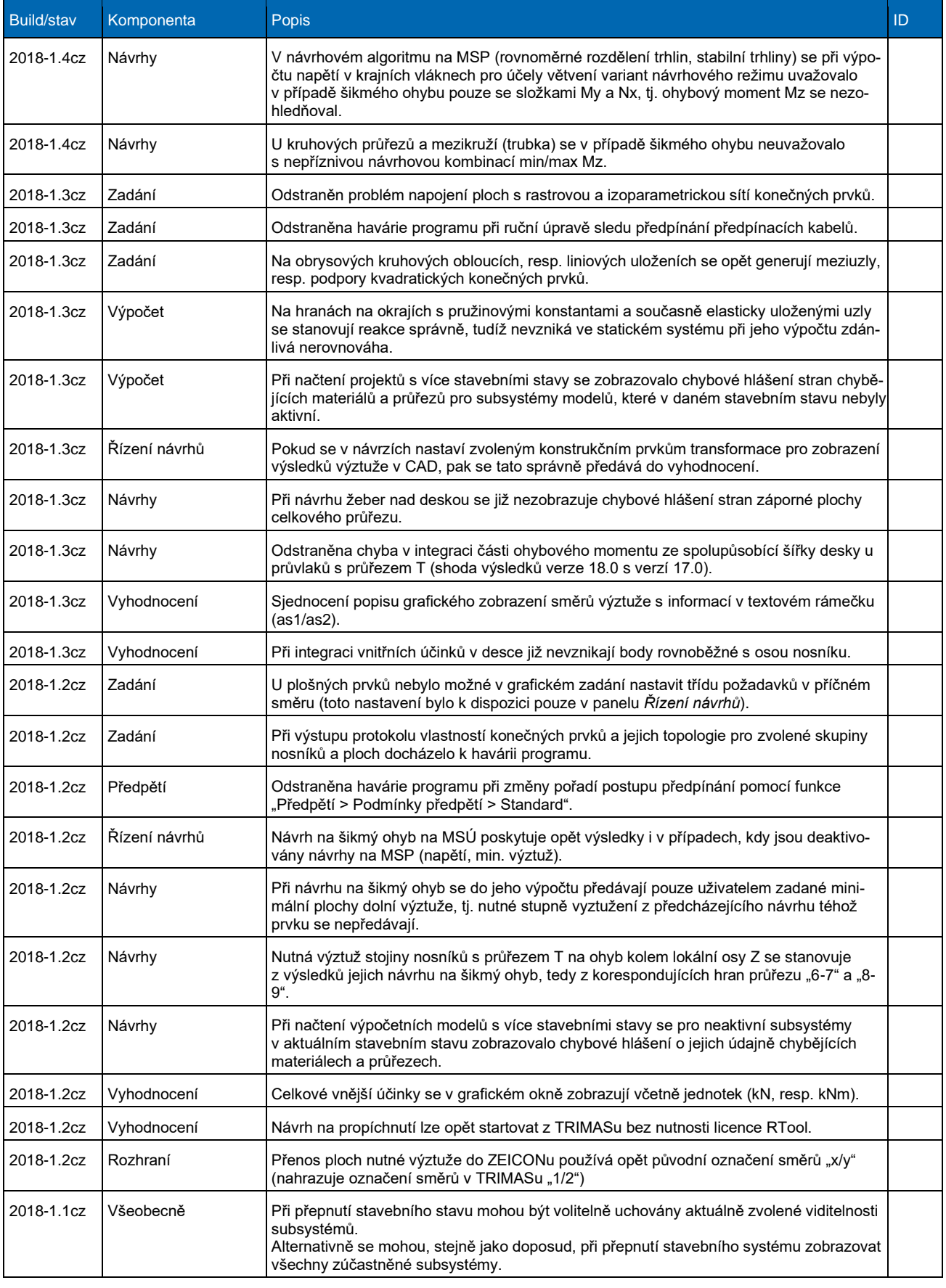

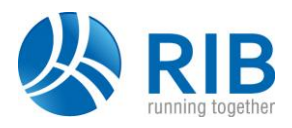

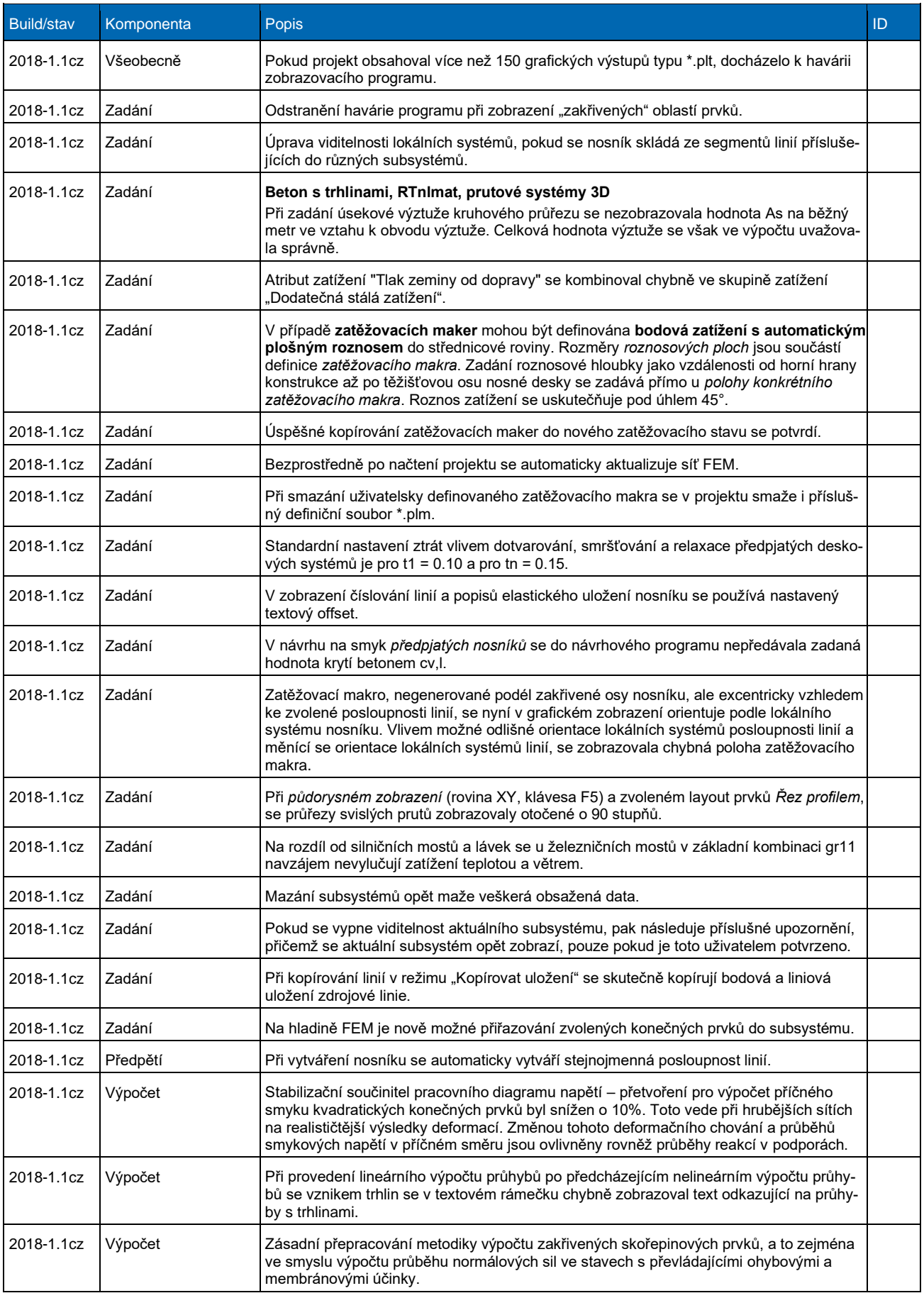

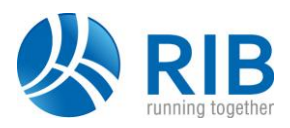

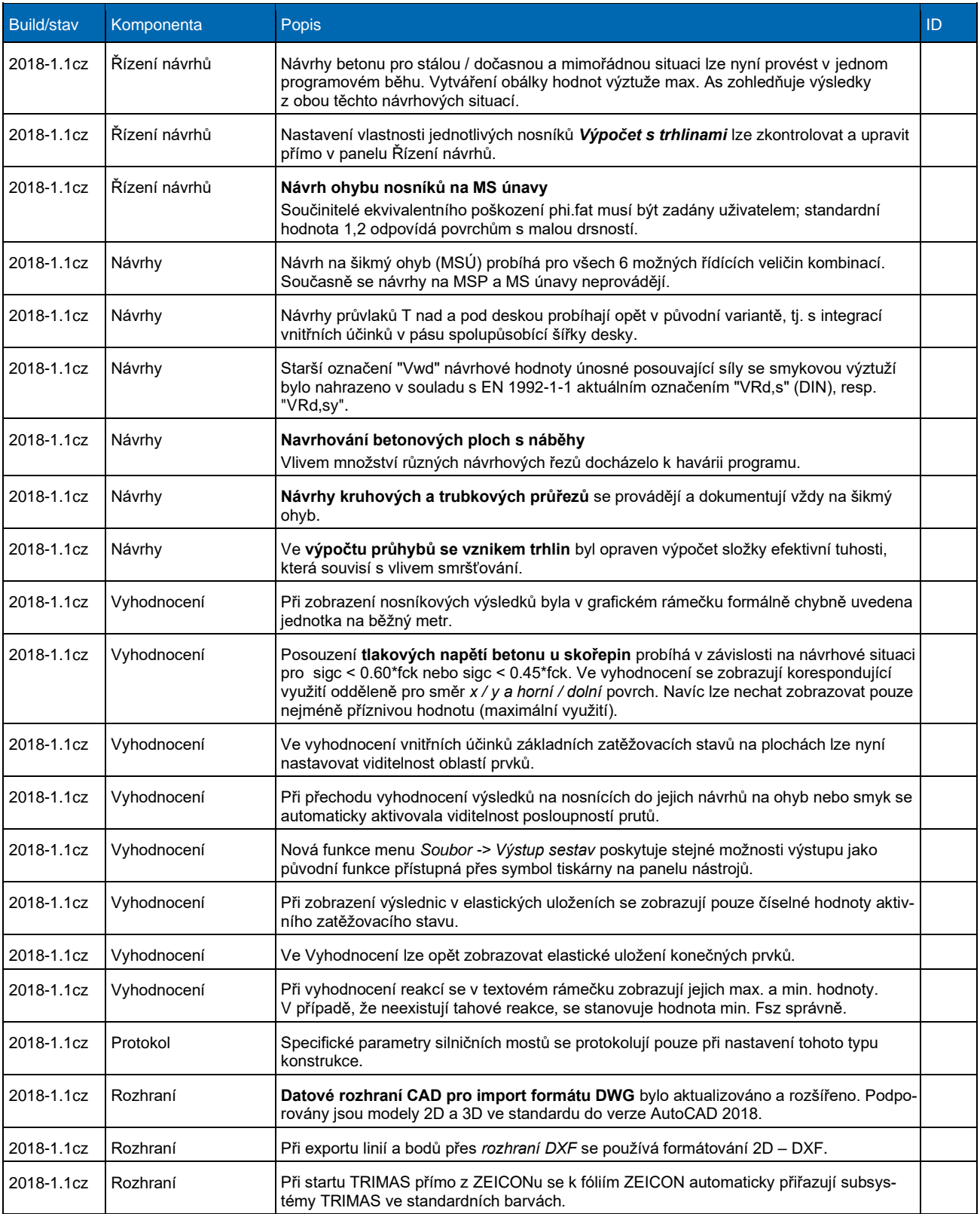